# **CHECK LIST PARA SEGURANÇA EM** REUNIÕES VIRTUAIS

 $\frac{1}{2}$   $\frac{1}{2}$   $\frac{1}{2}$ 

○

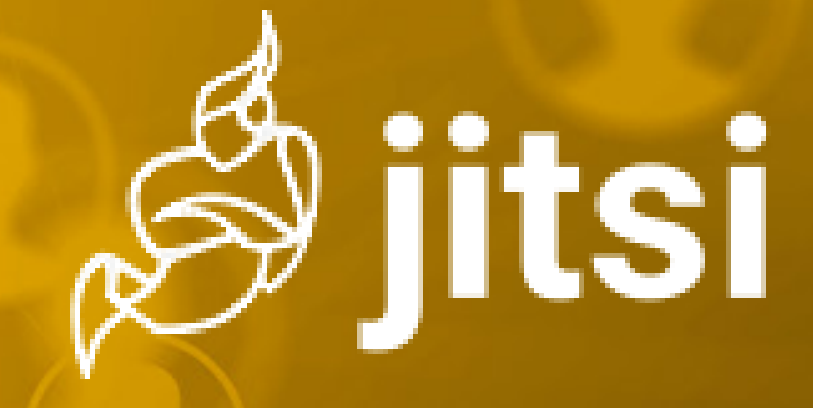

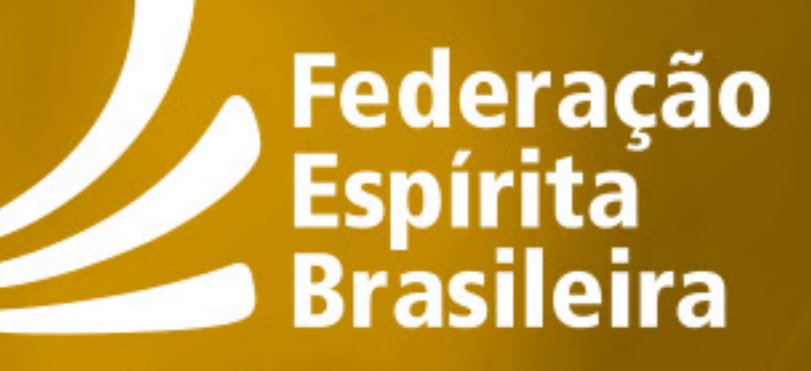

**Conselho Federativo Nacional** 

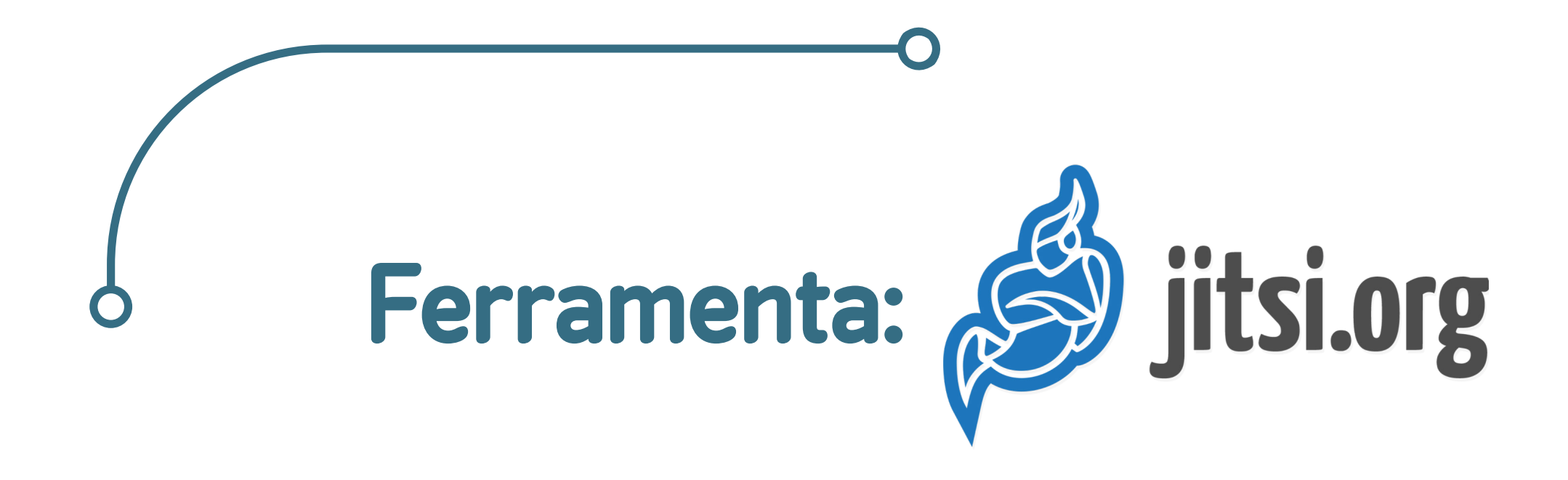

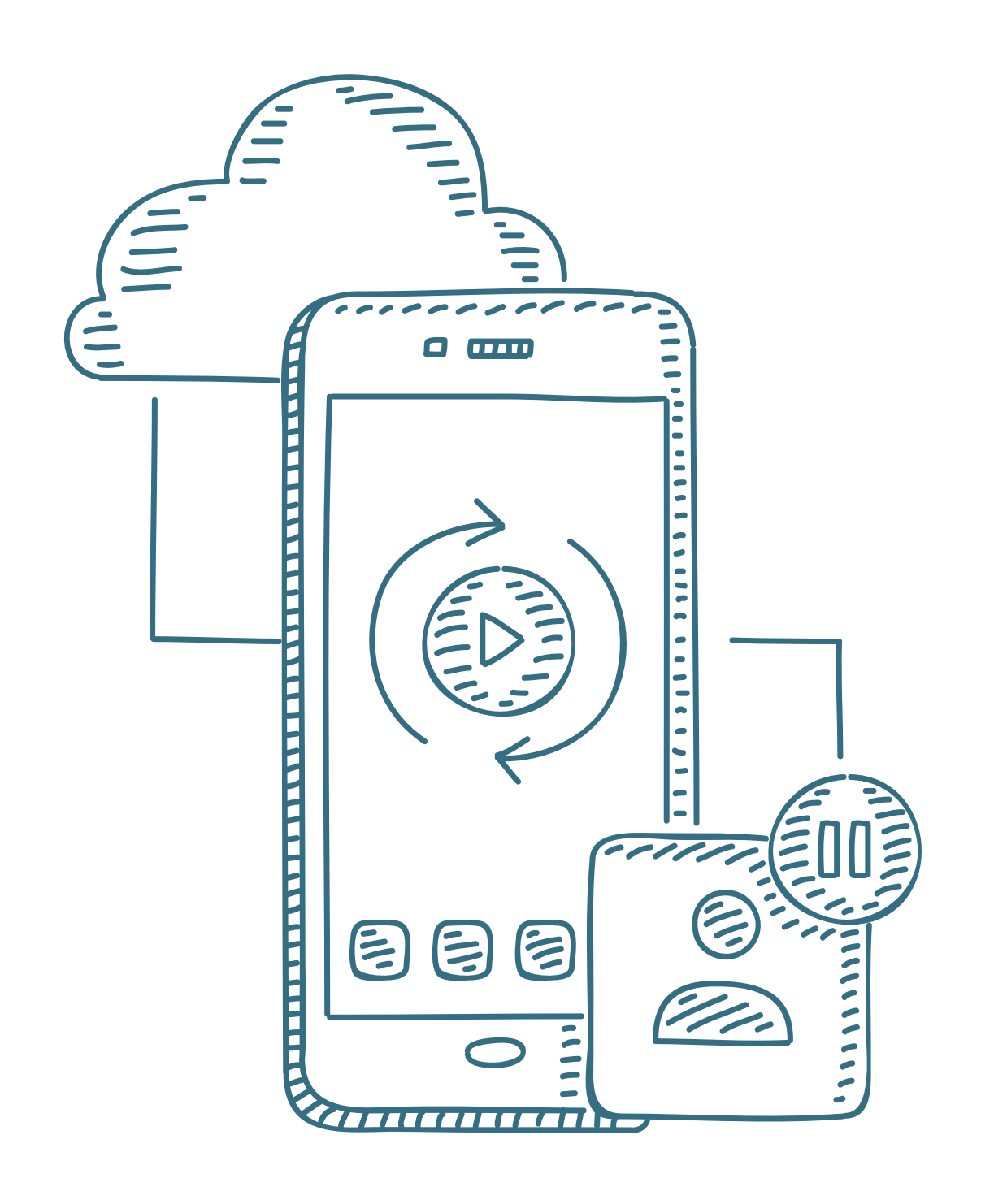

## Antes:

 Esta ferramenta é indicada apenas para reuniões informais.

 Utilize e recomende o navegador Google Chrome para anfitriões e participantes.

 Use nomes de reuniões que sejam bastante específicos e não triviais (ex: TurmaESDE\_xyz\_ano9999\_Instituição\_ABC).

- Defina uma senha para a sala.
- Envie o ID/Link da sala para grupos controlados e conhecidos.
- Configure a sala para linguagem Português (Brasil).

(para anfitriões)

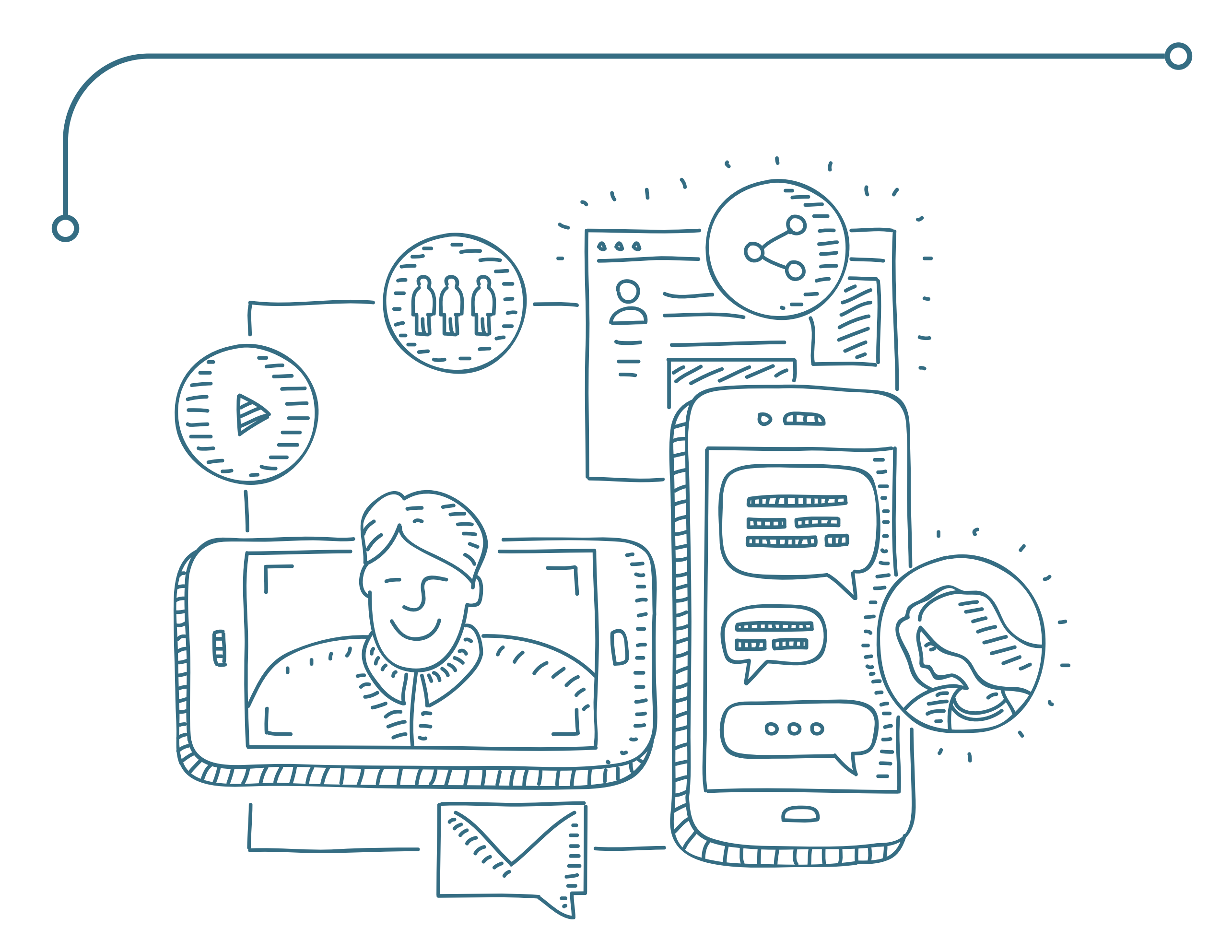

,,,,,,,,,,,,,,,,,,,,,,,,,,,

#### Durante:

 Não grave reuniões e solicite aos participantes que também não o façam.

 Indique colaboradores para auxiliarem no controle da sala (recomendam-se dois colaboradores).

 Identifique-se de forma clara para evitar exclusões indevidas (para todos).

 Confira os participantes e exclua os que não foram convidados.

### Depois:

- Certifique-se de que todos os participantes saíram da sala virtual.
- Certifique-se de que não há gravações realizadas em seu ambiente de nuvem DropBox.

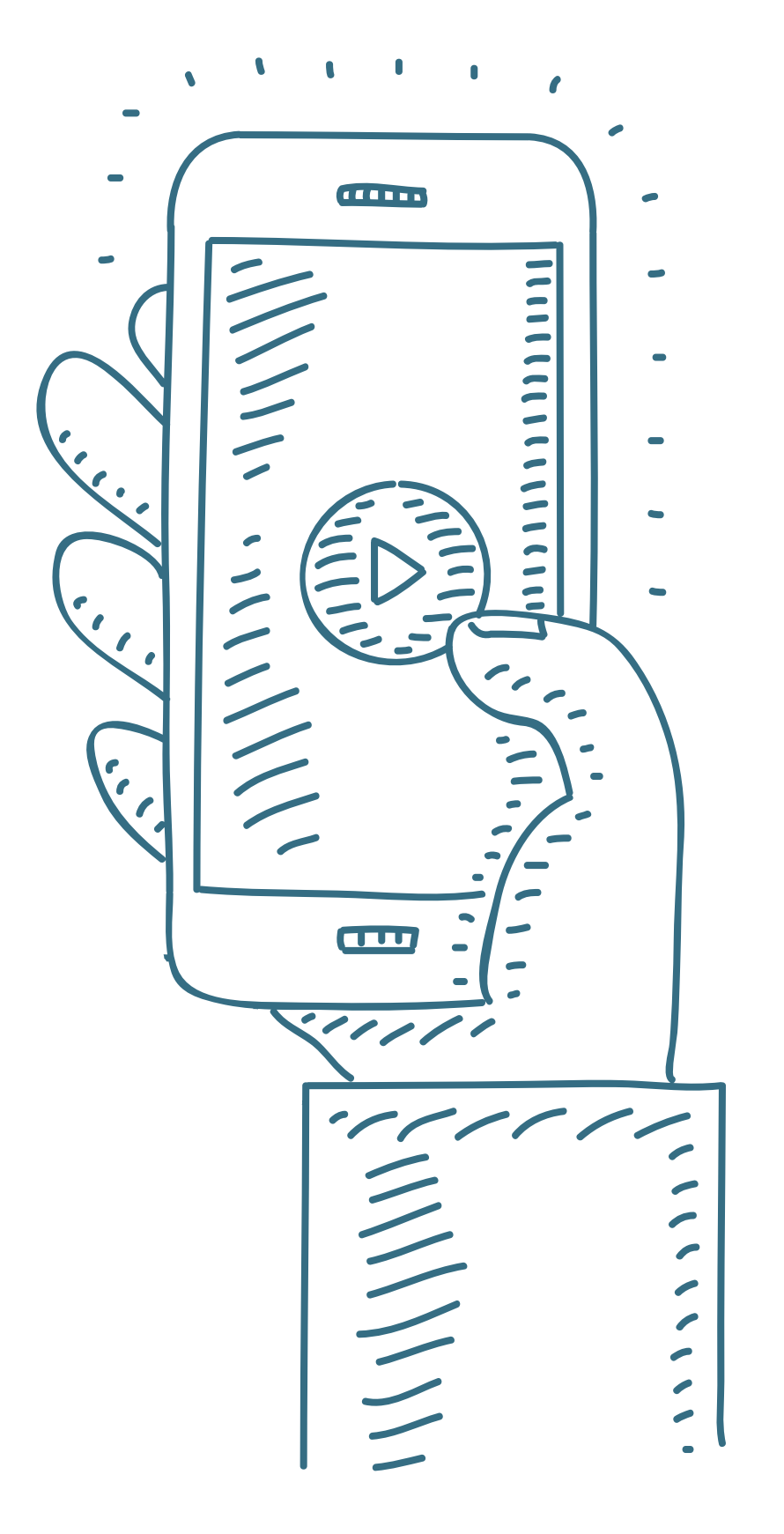

 Se existirem gravações, exclua do ambiente de nuvem DropBox.

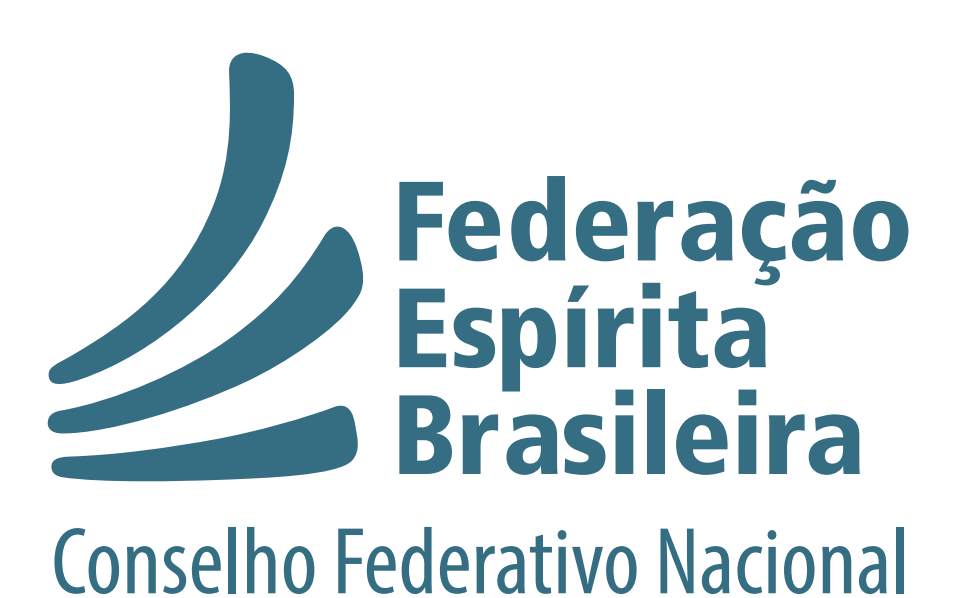

**ÁREA DE COMUNICAÇÃO SOCIAL ESPÍRITA**